# APRENDIZAJE DE CALIDAD E INNOVACIÓN

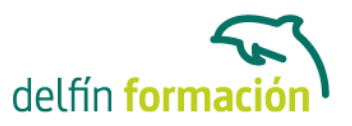

### **WORD 2010 EXPERTO**

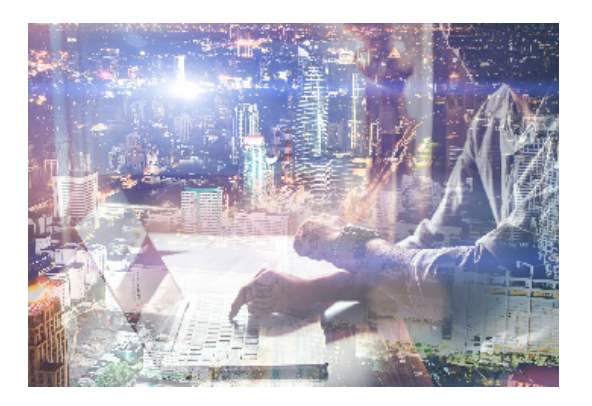

#### **Dirigido a: Objetivos:**

Este programa nos facilitar crear, compartir y leer documentos desde el más simple al documento de apariencia profesional más compleja. Las posibilidades de esta aplicación son tantas que se estima que el usuario medio sólo utiliza un 20% de sus capacidades. La intención de este curso es consolidarse en el de las herramientas, sacándole todo el partido a un programa con muchas posibilidades rpofesionales. El curso incluye simulaciones del programa real por lo que no es imprescindible tenerlo instalado. Además son numerosas las prácticas" paso a paso" descargables (PDF), así como las explicaciones audiovisuales y los cuestionarios.

### **Contenidos formativos:**

- 1 Notas al pie y notas finales
- 1.1 Insertar notas al pie y notas al final
- 1.2 Modificar el texto de una nota
- 1.3 Marcadores
- 1.4 Práctica La leyenda toledana
- 1.5 Cuestionario: Notas al pie y finales
- 2 Diseño de página y opciones de impresión
- 2.1 Definir márgenes, encabezados y pies de página
- 2.2 Tamaño de página
- 2.3 Temas del documento
- 2.4 Vista preliminar
- 2.5 Configurar la impresión de un documento
- 2.6 Práctica Márgenes
- 2.7 Cuestionario: Diseño de página
- 3 Creación de tablas
- 3.1 Insertar tablas
- 3.2 Dibujar tablas
- 3.3 Cambiar la orientación del texto
- 3.4 Propiedades de tabla
- 3.5 Alineación de los datos
- 3.6 Práctica Carpema

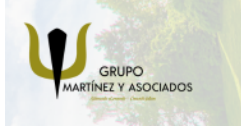

**3** 965 34 06 25 **3** 607 74 52 82 component informacion.es

(iii) www.delfinformacion.com

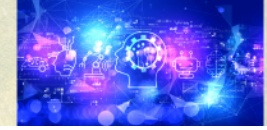

Nuevas Tecnologías

### APRENDIZAJE DE CALIDAD E INNOVACIÓN

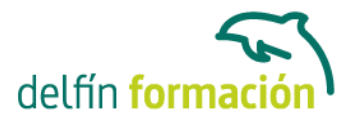

- 3.7 Práctica Formación continua
- 3.8 Práctica Columnas
- 3.9 Cuestionario: Creación de tablas
- 4 Operaciones con tablas
- 4.1 Modos de selección de una tabla
- 4.2 Añadir filas, columnas o celdas a una tabla
- 4.3 Estilos de tabla
- 4.4 Eliminar filas y columnas o eliminar una tabla
- 4.5 Práctica Canon
- 4.6 Cuestionario: Operaciones con tablas
- 5 Trabajar con imágenes
- 5.1 Insertar imágenes desde archivo
- 5.2 Insertar imágenes prediseñadas
- 5.3 Modificar el tamaño de una imagen
- 5.4 Colocar imágenes
- 5.5 Herramientas de imagen
- 5.6 Captura de pantalla
- 5.7 Práctica Fractales
- 5.8 Cuestionario: Trabajar con imágenes
- 6 Sobres y etiquetas
- 6.1 Crear e imprimir sobres
- 6.2 Crear e imprimir etiquetas
- 6.3 Práctica Carta de presentación
- 6.4 Cuestionario: Sobres y etiquetas
- 6.5 Cuestionario: Cuestionario final Word 2010 Experto

**Duración:** 10 Horas

**Fecha Inicio:** -

**Fecha Fin:** -

**Horario:** -

**Lugar Impartición:** Consultar

**Precio:** 70,00€

**Descuentos:** Precio único

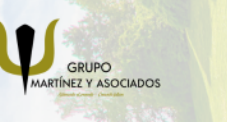

**3** 965 34 06 25 **3** 607 74 52 82 **O** info@delfinformacion.es

(iii) www.delfinformacion.com

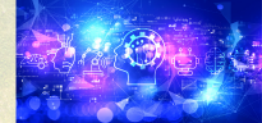

Nuevas Tecnologías

## APRENDIZAJE DE CALIDAD E INNOVACIÓN

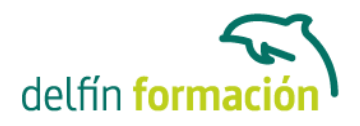

**Tipo de Formación:** -

**Requisitos:** Consultar

**Calendario:** Estamos actualizando el contenido, perdona las molestías.

\* Delfín Formación es una entidad inscrita y acreditada en el registro de Centros y Entidades de Formación Profesional para el Empleo de la Comunidad Valenciana.

\* Si tienes cualquier duda, por favor llámanos al 965 34 06 25 o envíanos un WhatsApp al 607 74 52 82, te responderemos lo más rápido posible.

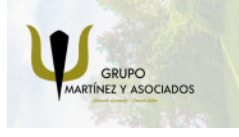

**3** 965 34 06 25 **3** 607 74 52 82 **O** info@delfinformacion.es

(ii) www.delfinformacion.com

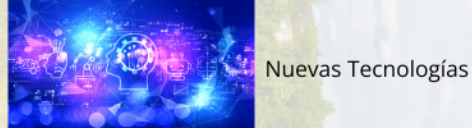